**Amiga MailVolume II**

*The Commodore AmigaTechnical Newsletter*

*May/June 1993*

Copyright © 1993 by Commodore-Amiga, Inc, 1200 Wilson Drive, West Chester, PA, 19380. All rights reserved. Printed in the USA. Authors' materials used herein have been<br>reproduced with the permission of the authors indicat

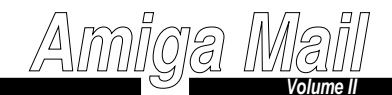

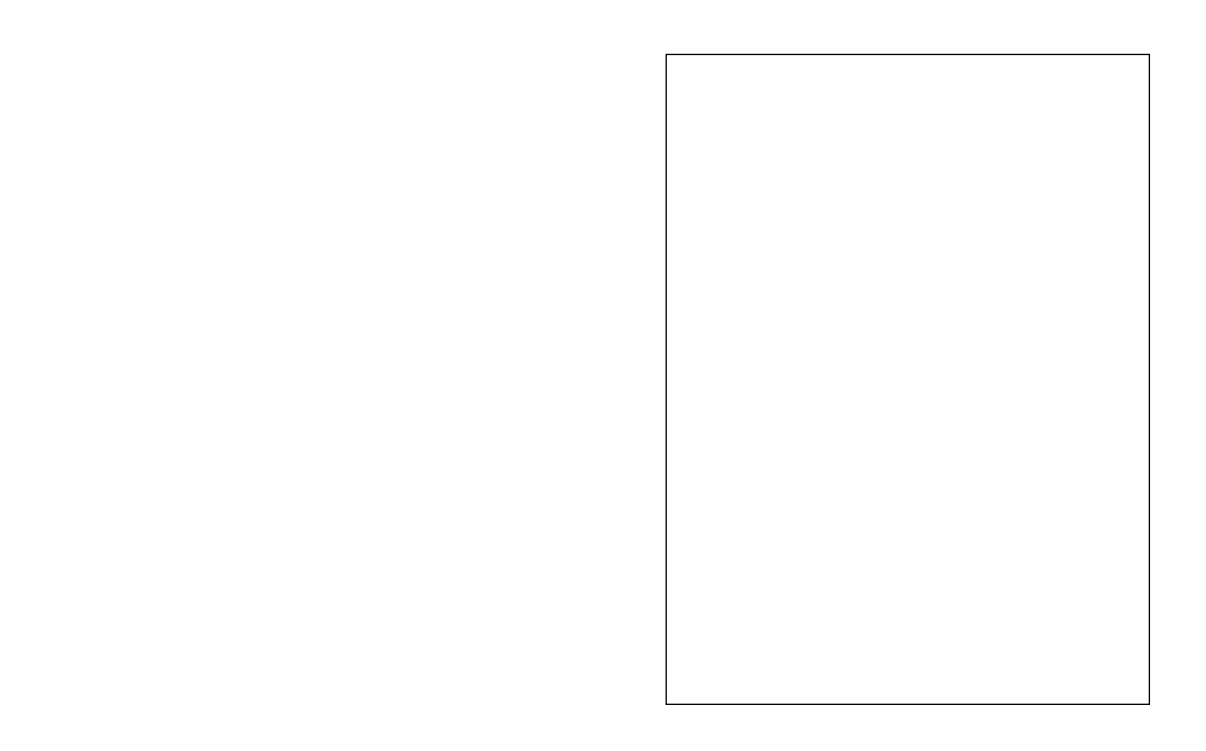

*September/October 1991*

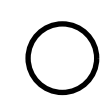

This publication is printed on recycled material.